#### Piattaforma AlmaChannel e laboratori virtuali

Tecnologie per la Sicurezza L-S AA 2005-2006

Anna Riccioni anna.riccioni@gmail.com

#### Laboratori virtuali

- Supporto alla didattica tradizionale
- Simulatore come ambiente di lavoro
	- esemplificazione di situazioni reali
	- riproduzione di meccanismi e servizi studiati sotto forma di schemi
	- possibilità di azione e di esecuzione di prove mirate
	- verifica dei concetti teorici studiati
	- sperimentazione

## vlab

- Framework per l'esecuzione di esercitazioni
- Obiettivi:
	- riprodurre gli schemi visti a lezione
	- costruire il codice Java associato, in funzione dei parametri impostati
	- rendere disponibile un contesto già pronto per l'esecuzione di prove e la sperimentazione di concetti teorici
	- semplificare l'analisi e interpretazione dei risultati grazie ai dati sull'esecuzione

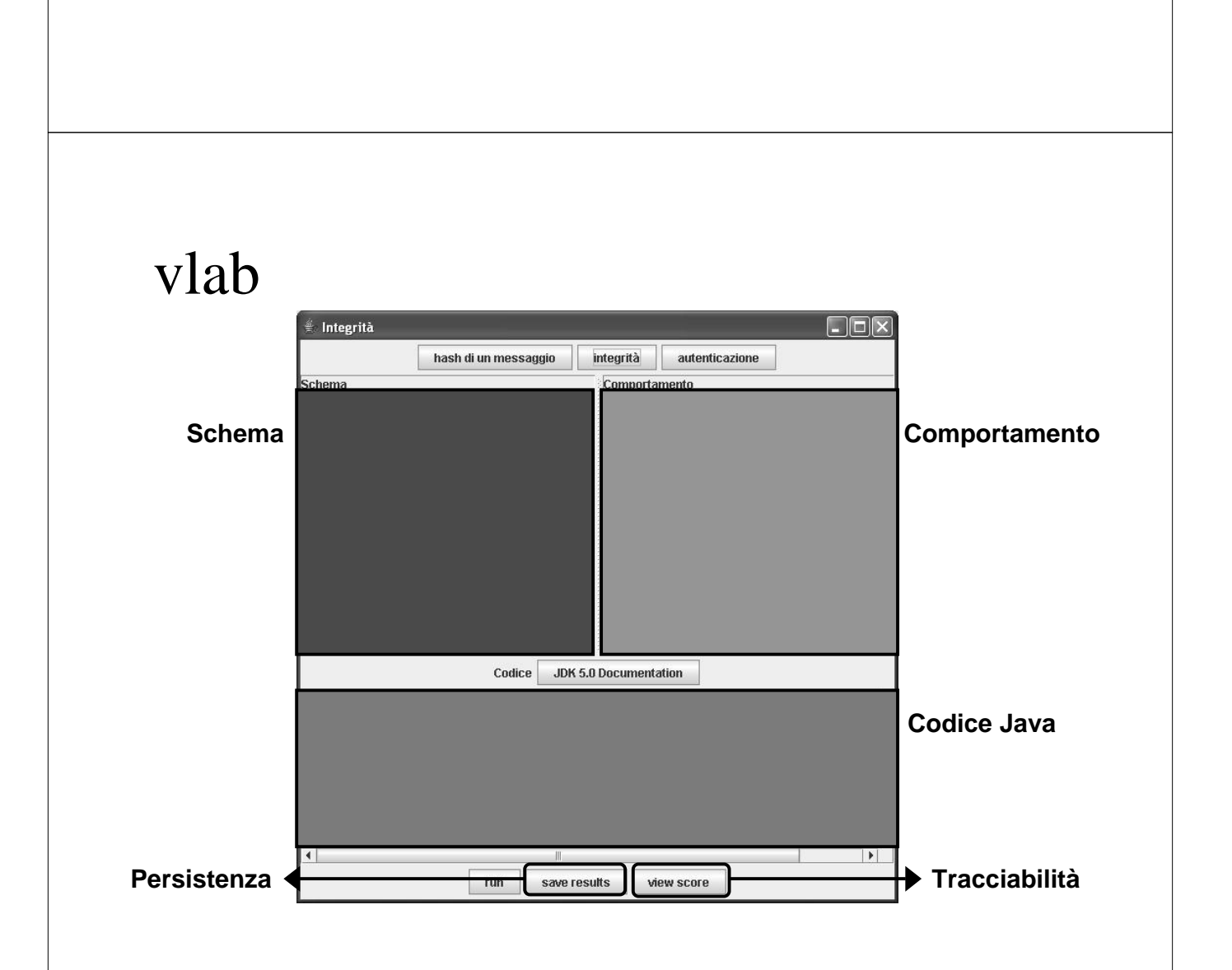

#### Esercitazione

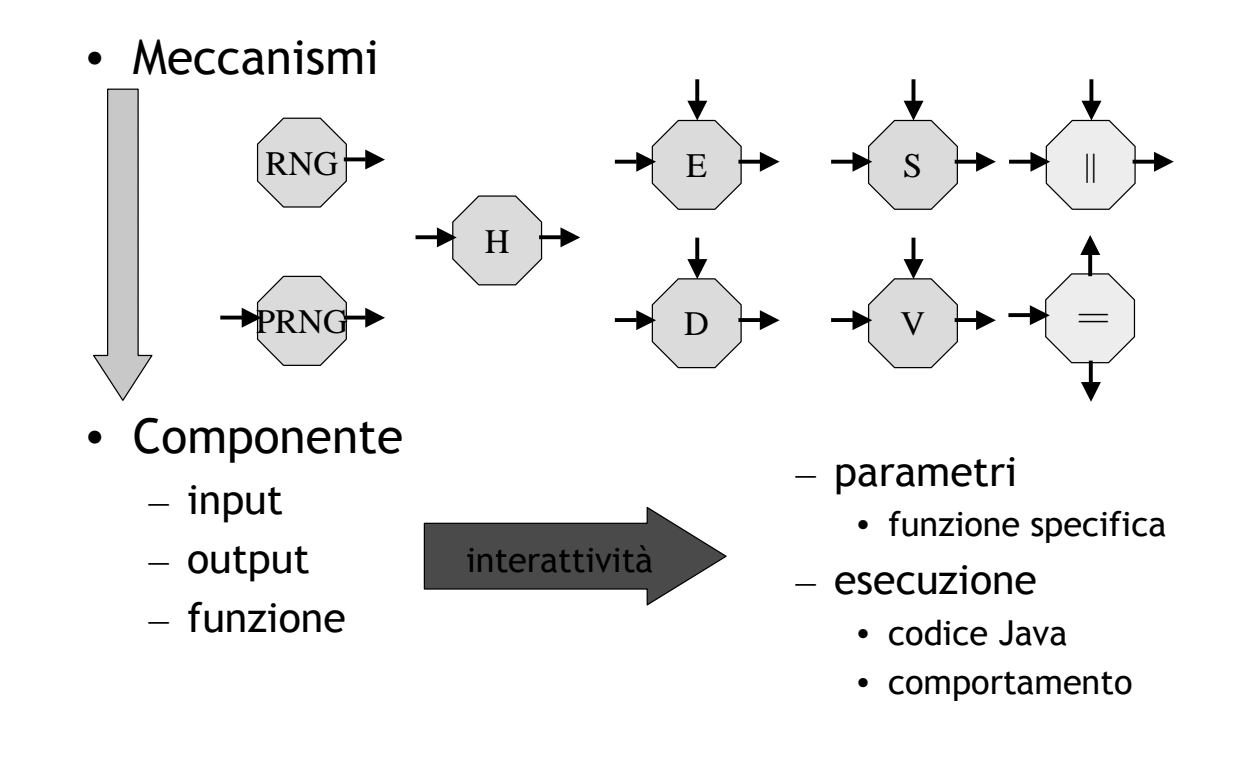

## Codice dei colori: componente

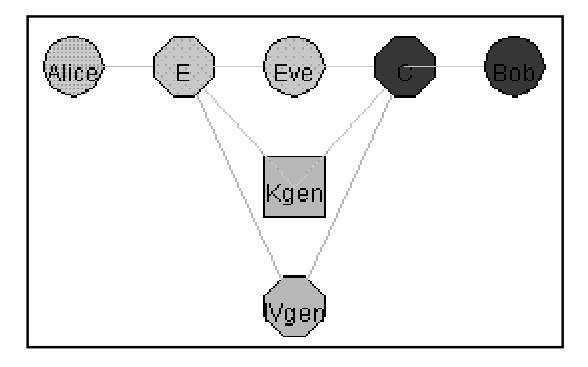

- Rosso: parametri non impostati
- Giallo: input non disponibile o non letto
- Verde: componente eseguito
- Grigio: attori coinvolti nel processo descritto

# Codice dei colori: connessione

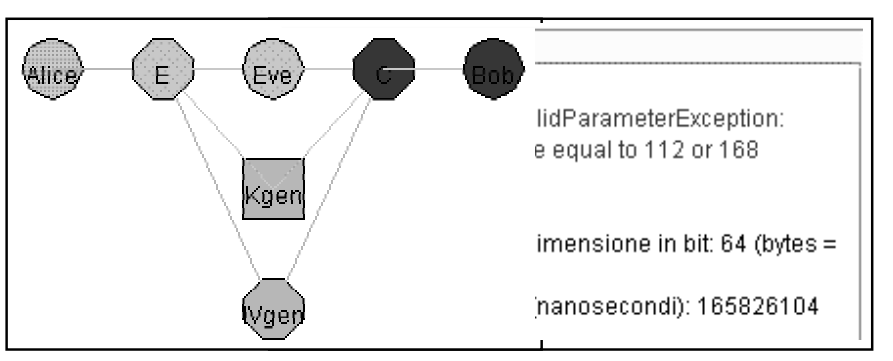

- Verde, a valle di un componente verde: esecuzione andata a buon fine
- Giallo, a valle di un componente giallo o rosso: input non disponibile
- Giallo, a valle di un componente verde: esecuzione terminata con un'eccezione

#### Impostazione parametri

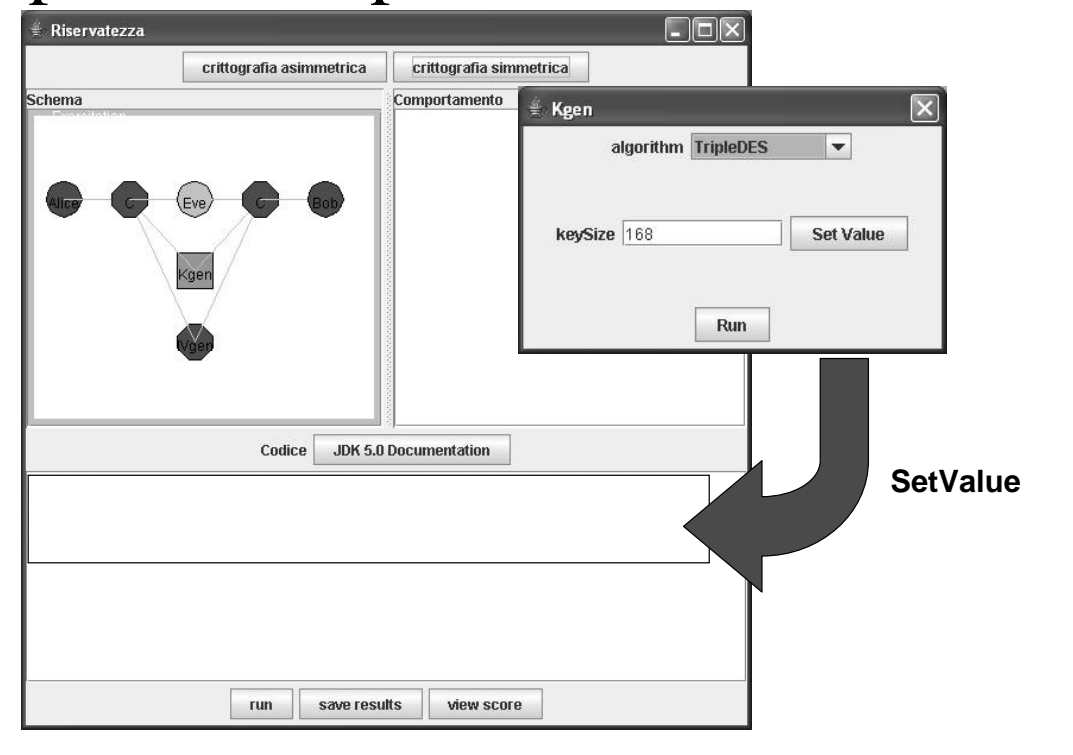

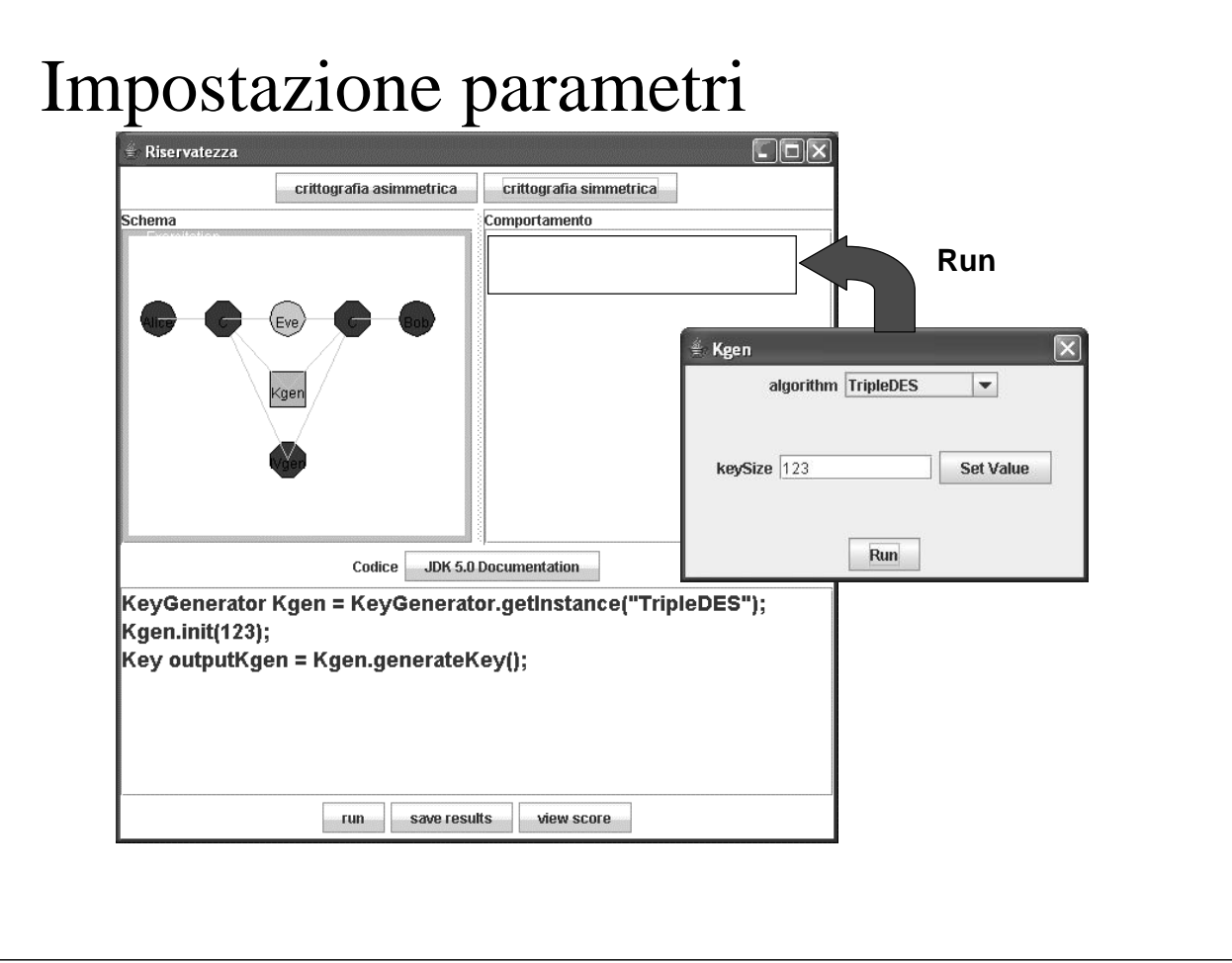

# Vincoli di precedenza

• Esercitazione:

*sequenza ordinata di componenti collegati*

- Esecuzione dei componenti:
	- componente eseguibile se tutti i parametri sono stati impostati e tutti gli input sono disponibili
	- un componente non può essere eseguito prima di quello a monte nello schema
- Configurazione dei componenti:
	- nessun vincolo nell'ordine di impostazione dei parametri di componenti diversi
	- alcuni parametri vanno impostati prima che vengano definiti i dati a cui fanno riferimento

# Vincoli di precedenza

- Componente di input (Alice)
	- parametro Encoding:
		- UTF-8
		- UTF-16
		- HEX
		- BASE-64
	- dato Plaintext:
		- composto nell'area di testo
		- caricato da file

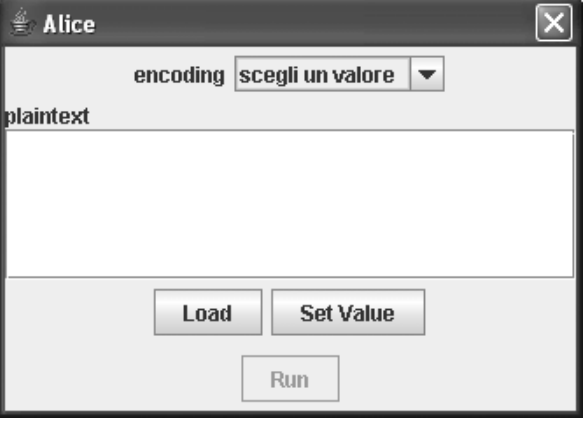

#### Vincoli di precedenza

- Testo composto all'interno della text area:
	- al momento dell'esecuzione del componente viene interpretato in funzione della codifica specificata
- Testo importato da file:
	- al momento del caricamento viene visualizzato all'interno della text area e quindi convertito in stringa in funzione della codifica specificata
	- per evitare perdita di informazione occorre prima selezionare un'opportuna codifica, soprattutto nel caso in cui si importi un file non UTF-8 o UTF-16

# Encoding

#### • Codifiche disponibili:

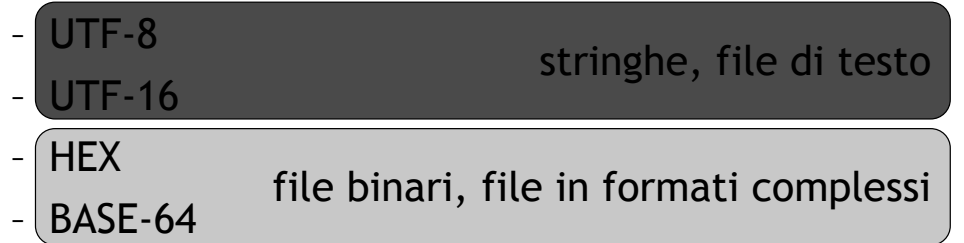

• HEX e BASE-64 consentono di rappresentare in formato testuale il contenuto di byte che le codifiche ASCII o UTF associano a caratteri non stampabili

# **HEX**

- Codifica esadecimale:
	- anziché rappresentare un intero byte, se ne considera la metà
	- le 24 possibili combinazioni sono rappresentate dai caratteri [0..9] U [A..F]
	- usando un carattere ASCII per ogni 4 bit si codifica una qualsiasi sequenza di byte in modo stampabile, ma se ne raddoppia la dimensione

#### BASE-64

- Codifica in BASE-64:
	- anziché considerare un byte alla volta, se ne considerano 3

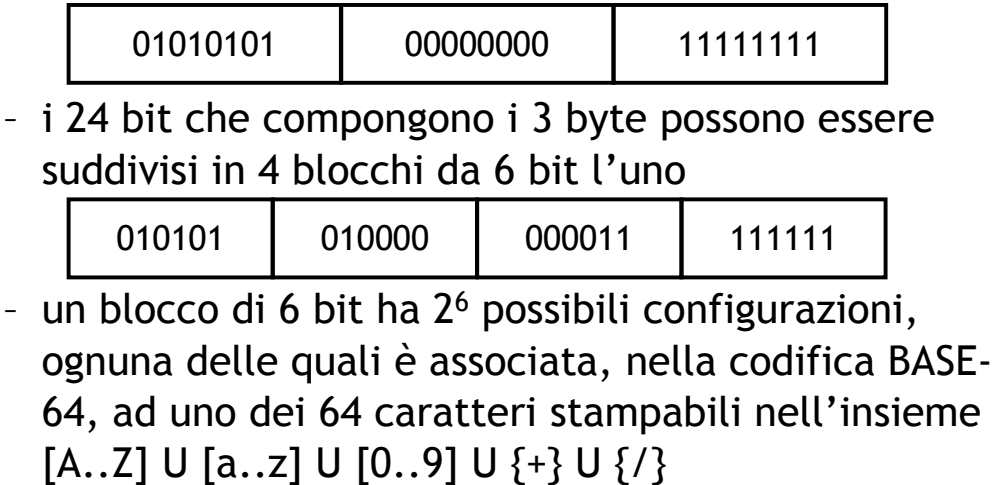

#### BASE-64

- una codifica in BASE-64 trasforma la sequenza di byte di partenza in una nuova sequenza di byte, leggibile in forma testuale, ma la cui dimensione risulta incrementata di un terzo
- poiché si considerano 3 byte per volta, nel caso in cui la sequenza di byte di partenza non abbia una lunghezza multipla di 3 occorre utilizzare un "padding":
	- un eventuale blocco in BASE-64 incompleto viene riempito di "0" fino a raggiungere la dimensione di 6 bit
	- eventuali blocchi da 6 bit mancanti vengono sostituiti dal carattere speciale "="

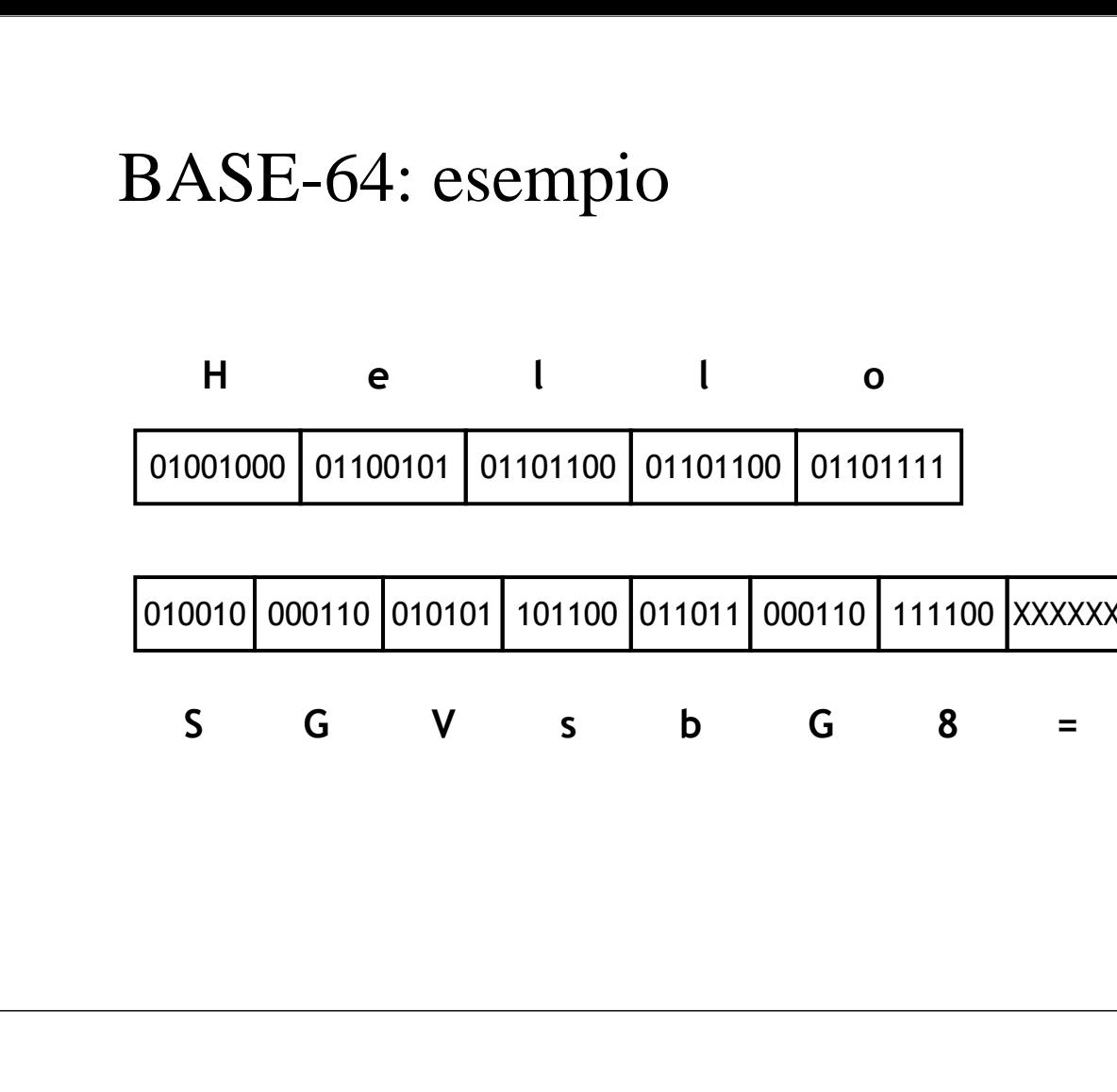

# Esercitazioni disponibili

- Numeri pseudocasuali
	- generatore basato su SHA-1
	- classe java.security.SecureRandom
- Integrità
	- hash di un messaggio
	- verifica dell'integrità di un messaggio
	- verifica dell'integrità e autenticazione di un messaggio
- Riservatezza
	- crittografia simmetrica
	- crittografia asimmetrica

# Numeri pseudocasuali: SHA-1

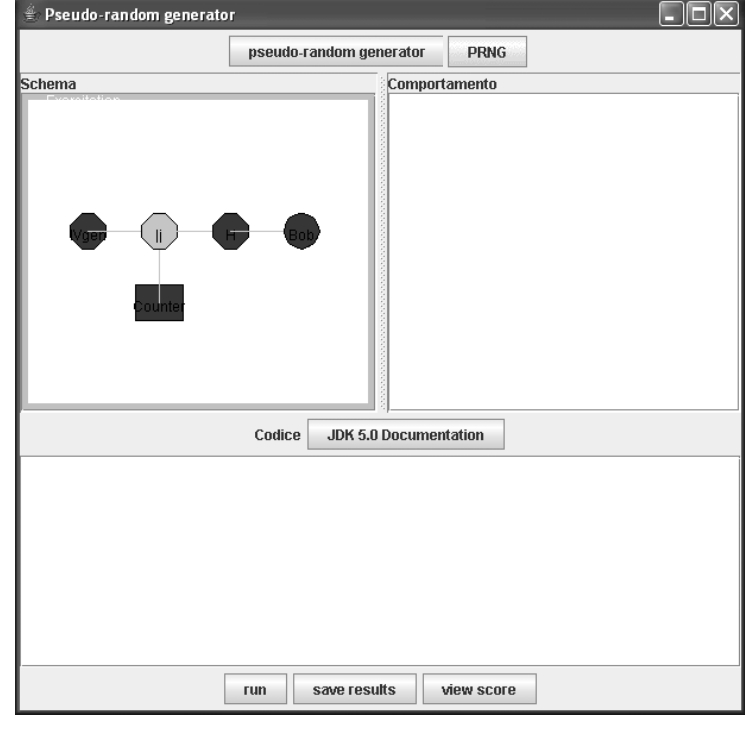

## Numeri pseudocasuali:

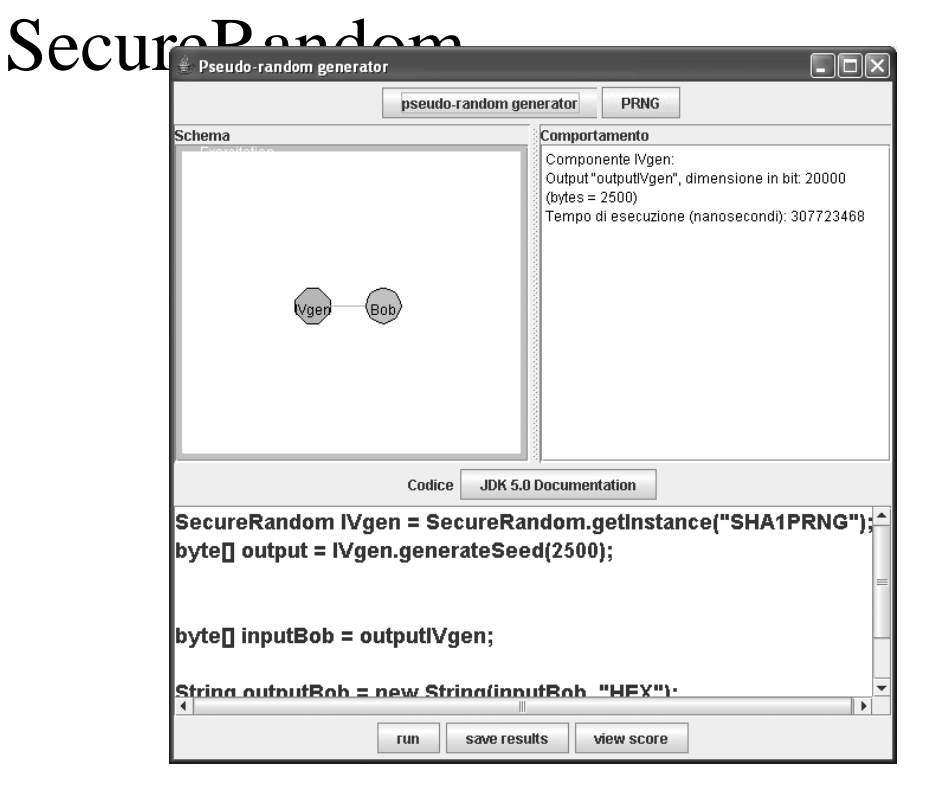

## Classe SecureRandom

- Creazione di oggetti SecureRandom attraverso il Factory Pattern
	- i vari provider possono realizzare le proprie implementazioni, non necessariamente basate sull'hash SHA-1
- Istanziare un oggetto SecureRandom: **SecureRandom rand = SecureRandom.getInstance("SHA1PRNG");**
	- consente di istanziare un oggetto SecureRandom basato sull'algoritmo specificato, se reso disponibile da almeno uno dei provider installati

#### Classe SecureRandom

- Istanziare un oggetto SecureRandom: **SecureRandom rand = SecureRandom.getInstance("SHA1PRNG","BC");**
	- consente di istanziare un oggetto SecureRandom basato sull'algoritmo specificato e nell'implementazione offerta dal provider richiesto. Se il provider non è disponibile viene sollevata un'eccezione

#### • Inizializzare un oggetto SecureRandom: **rand.setSeed(seed);**

– inizializzazione forzata, basata su byte random precedentemente raccolti. In alternativa, l'oggetto può inizializzare autonomamente il proprio stato (meno efficiente)

## Classe SecureRandom

- Generare byte random: **byte[] bytes = new byte[20]; rand.nextBytes(bytes);**
	- genera il numero di byte random desiderato dall'utente
- Generare byte di seed:

```
byte seed[] = rand.generateSeed(20);
```
– genera il numero di byte di seed richiesto, utilizzando l'algoritmo di generazione del seme che l'oggetto SecureRandom usa per inizializzare se stesso.

#### Test statistici

- Verifica della casualità di una sequenza di bit prodotta da un generatore di numeri casuali
- Standard FIPS 140-1 (NIST 1994):
	- campione di 20000 bit
	- superamento di quattro test
		- **monobit**: occorrenze di "0" e "1" circa equivalenti
		- **long run**: corsa più lunga di dimensione inferiore a 26
		- **runs**: occorrenze di tutte le corse di varie dimensioni (1, 2, 3, 4, 5, 6 e superiori) incluso in intervalli prefissati che rispecchiano i valori che si avrebbero in una sequenza casuale
		- **poker**: test del chi quadro per valutare se le occorrenze delle possibili stringhe di 4 bit approssimano il valore atteso per una sequenza casuale

# Test statistici

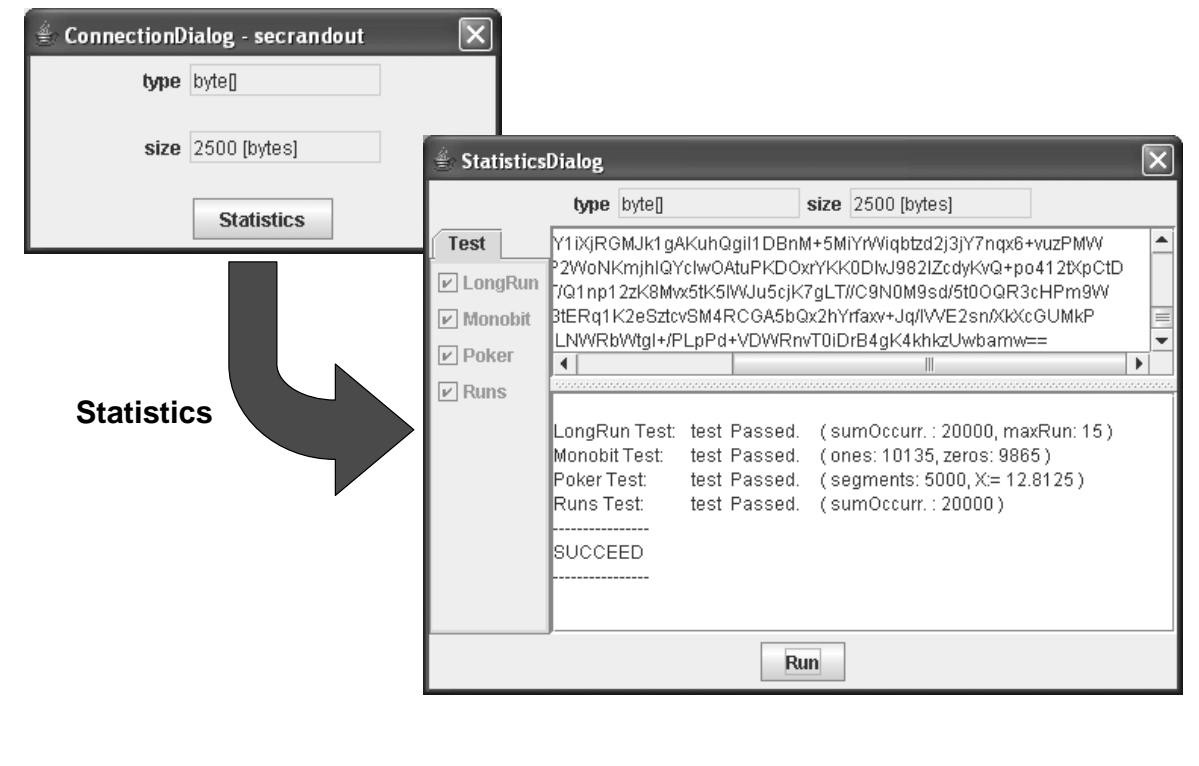

#### Test statistici

- Prerequisiti
	- standard FIPS 140-1: campione di 20000 bit
	- connessione che contiene un dato di almeno 2500 byte
- Quando utilizzarli
	- verifica dell'output di un generatore di numeri pseudocasuali
	- verifica dell'output di un'istanza della classe SecureRandom
	- analisi dei byte prodotti da un'operazione di cifratura

 $\ddotsc$ 

## Test statistici

- Come interpretare i risultati
	- confronto dei parametri caratteristici dei test con quelli considerati ammissibili dal FIPS 140-1

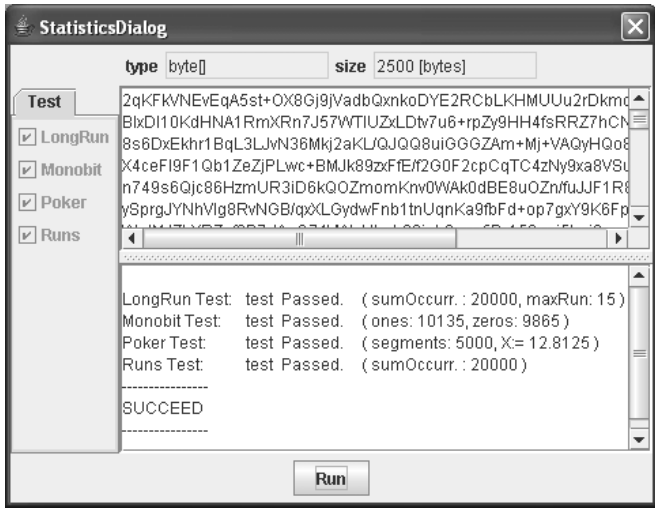

- **long run**: X < 26
- **monobit:** 9725 < X < 10275
- **poker:** 2.16 < X < 46.17

• **runs**:

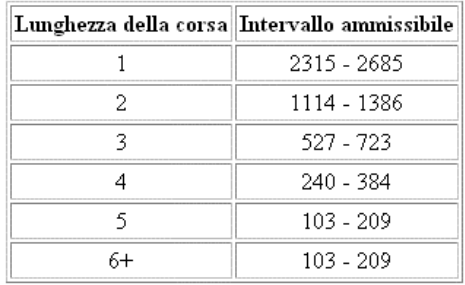

#### Integrità: hash

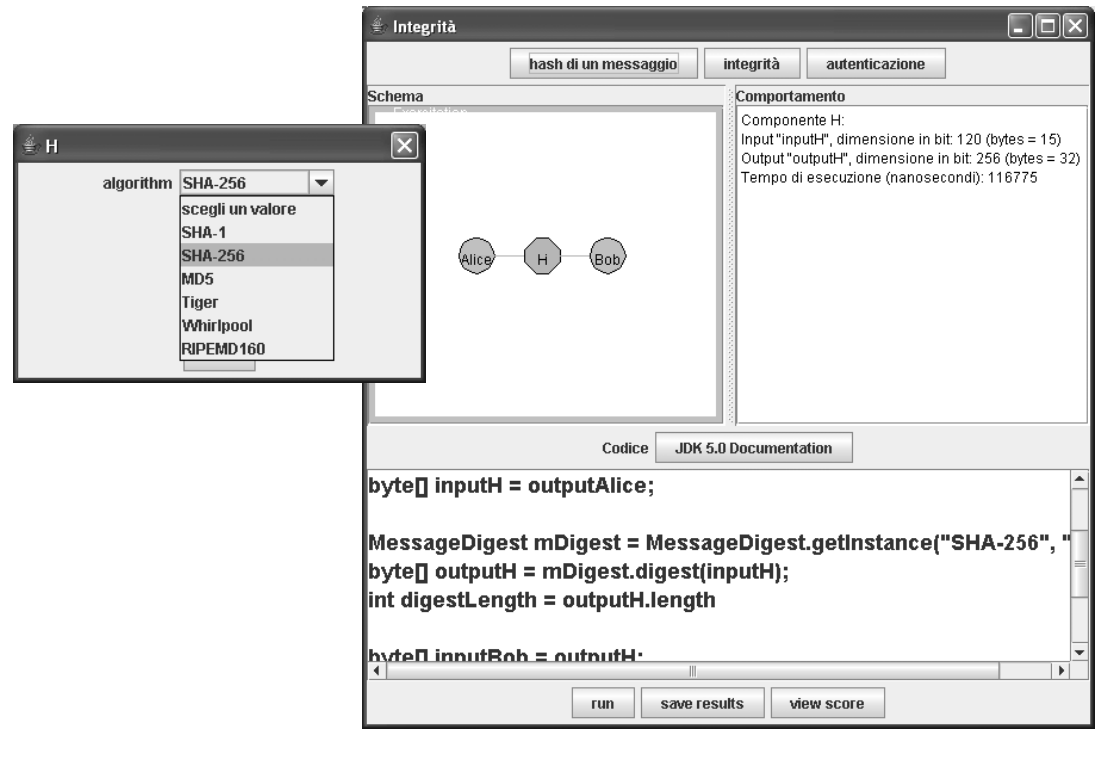

## Integrità: verifica hash

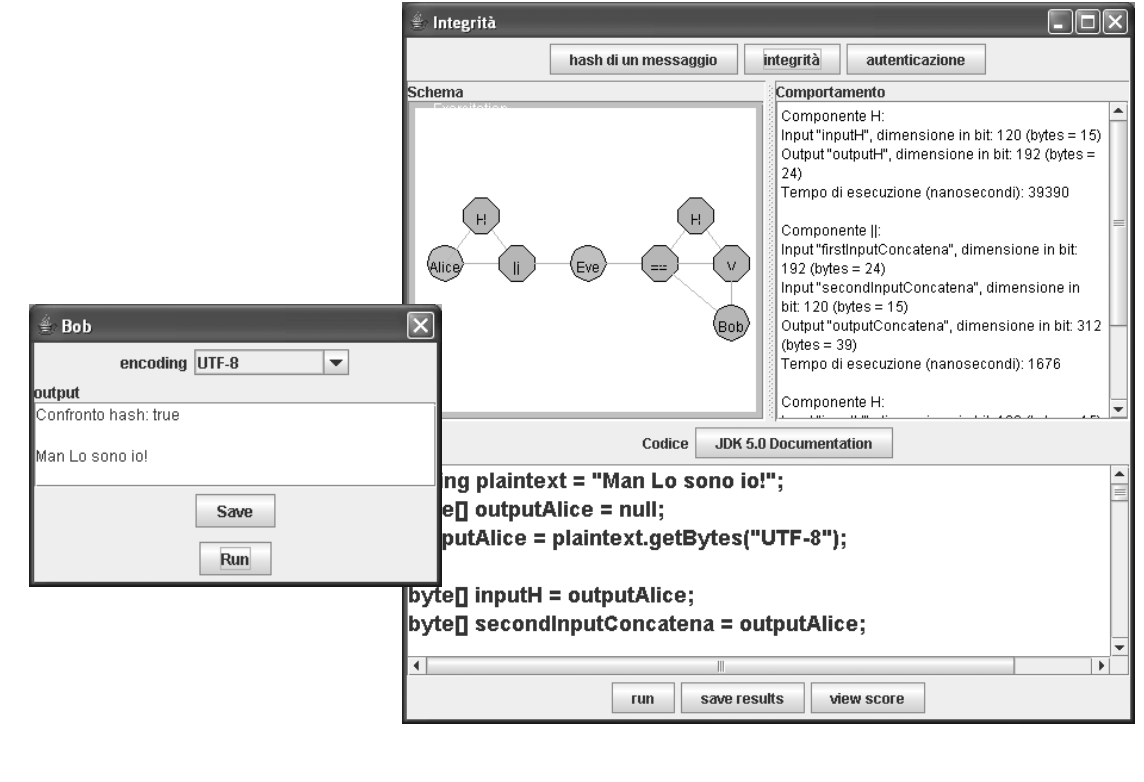

# Integrità: autenticazione

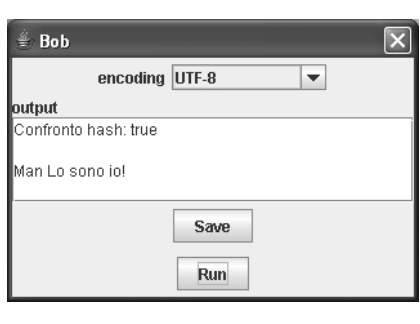

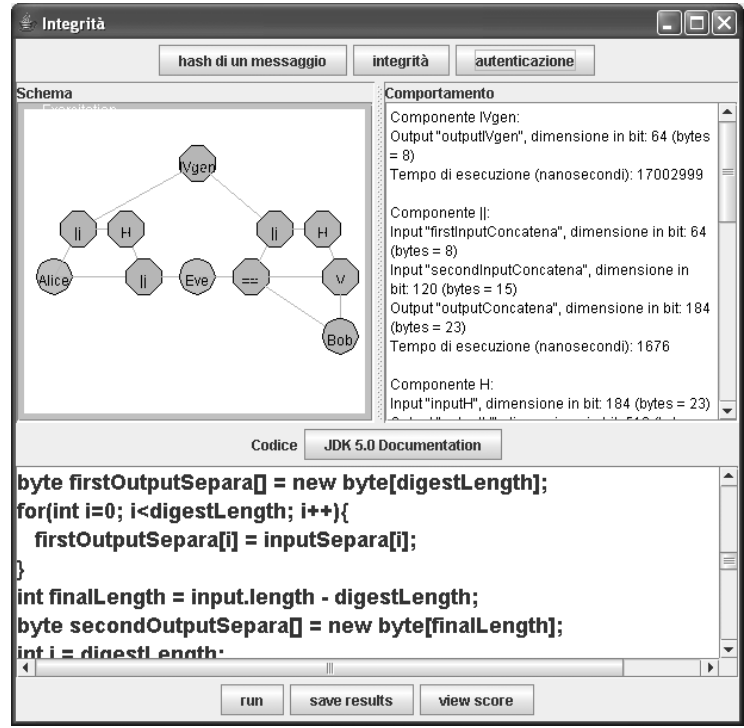

## Piattaforma AlmaChannel

- Piattaforma di e-learning d'Ateneo
- Supporto alla didattica attraverso:
	- strumenti di comunicazione
		- sincrona (chat)
		- asincrona (forum, FAQ, annunci)
	- aree di scambio e condivisione risorse
		- area pubblica
		- area privata
		- area elaborati (visibile all'utente e ai docenti o ai tutor)
	- aree per la pubblicazione di materiali didattici e risorse addizionali (ad es. laboratori)
	- test di autovalutazione
	- …

## Istanza del corso su AlmaChannel

- URL:
	- http://servera.almachannel.unibo.it/sicurezza
- Login
	- Personale:
		- Username / password possono essere richiesti a lezione o via mail (anna.riccioni@gmail.com)
	- Anonimo:
		- Username = **visitatore**
		- Password = **visitatore**

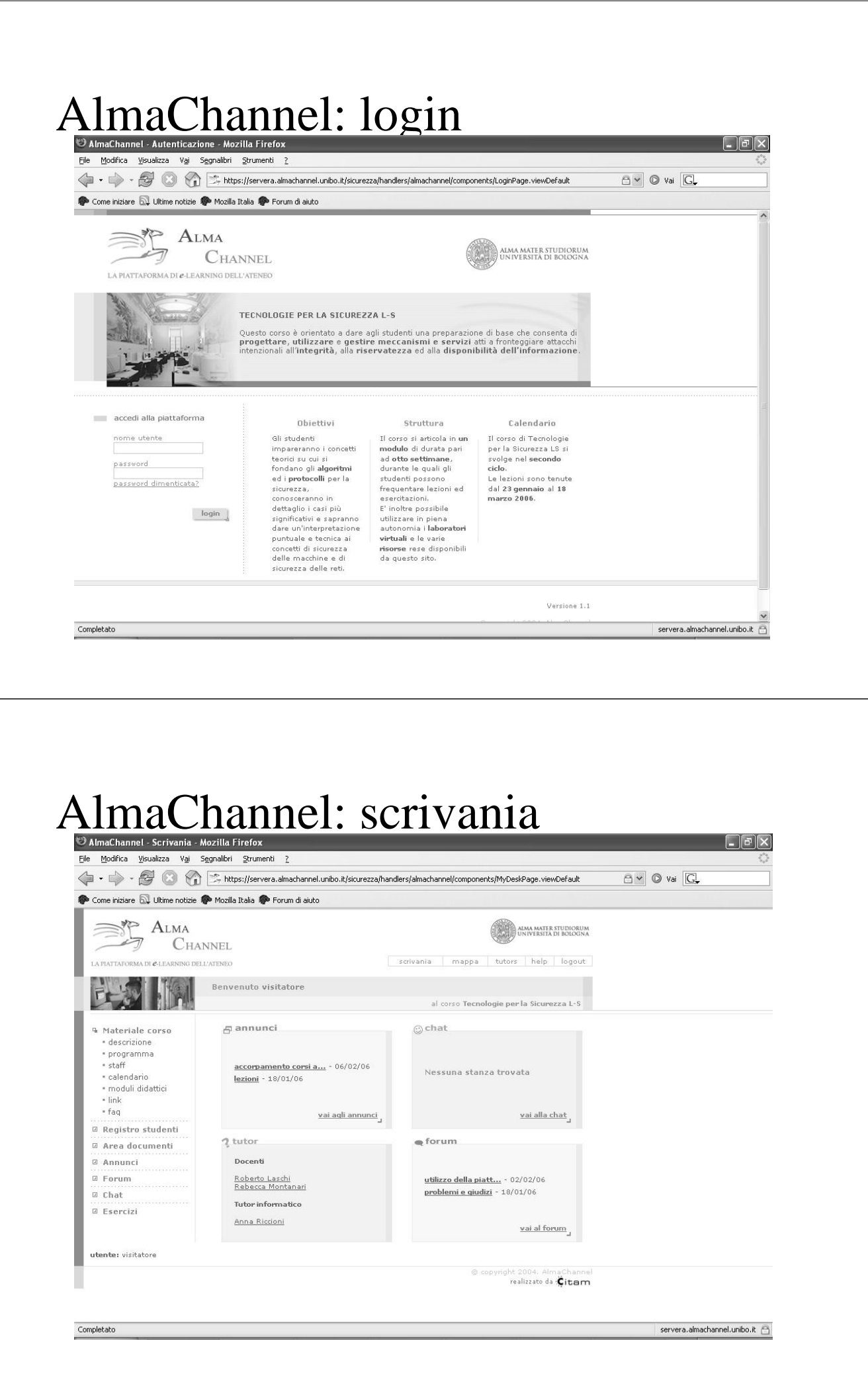

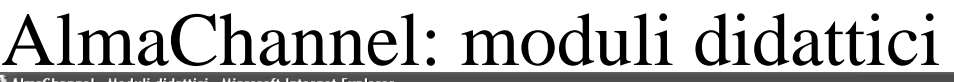

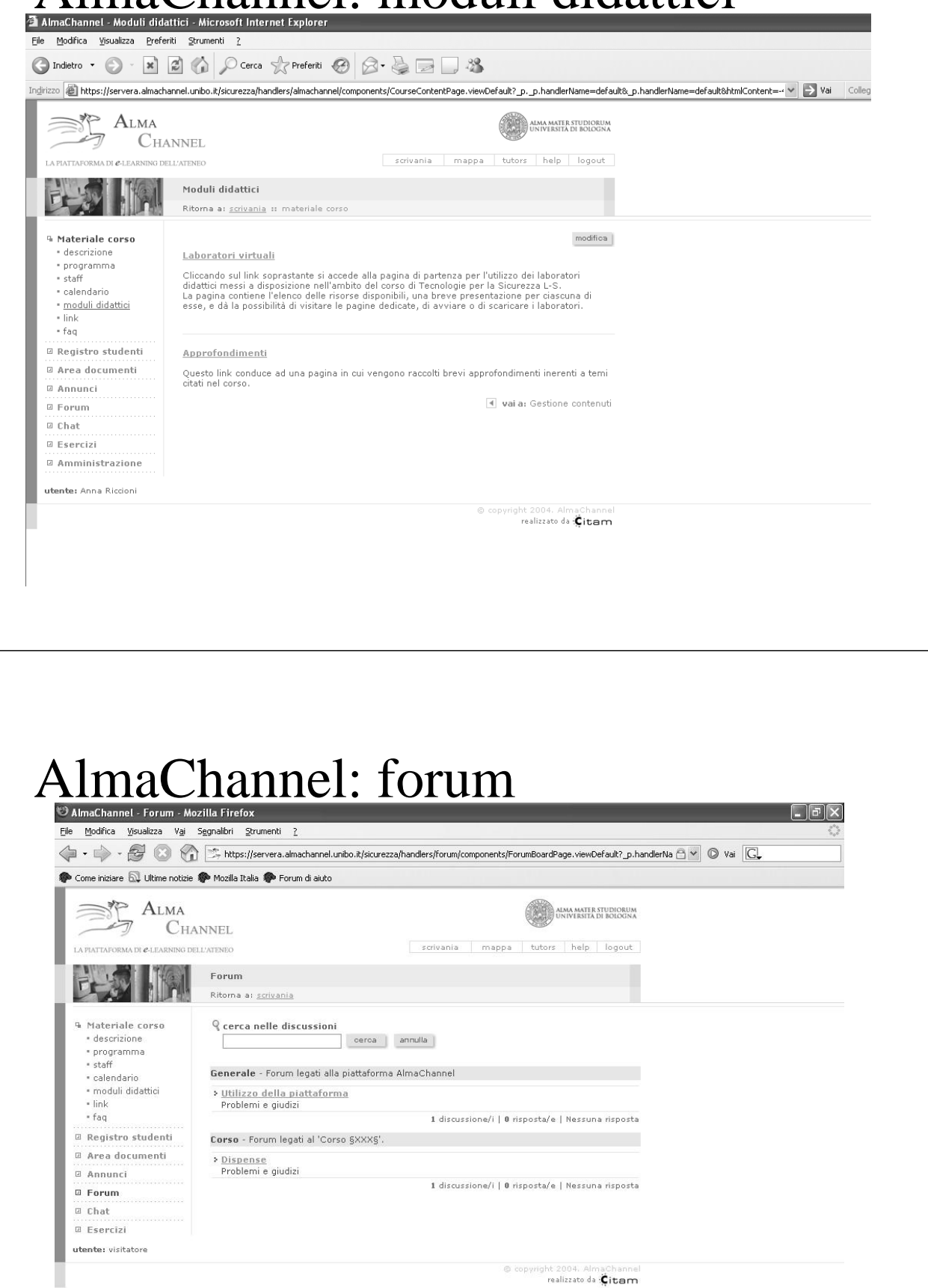

© copyright 2004. AlmaChannel<br>realizzato da Citam

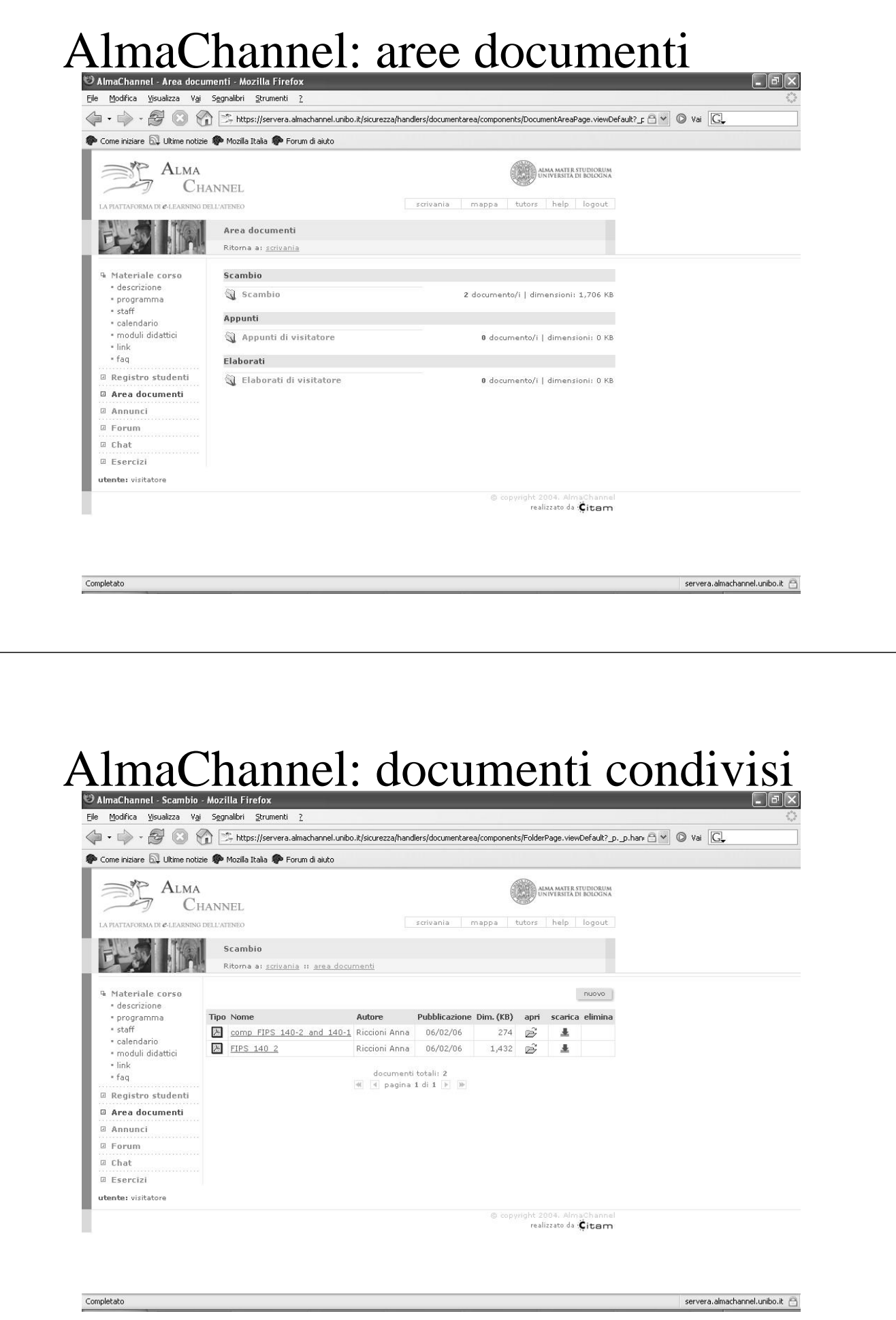